# CONSTrictor

### MANUAL DE **INSTRUCCIONES**

## MELANOGASTER GAMING KEYBOARD TEC-1001ML

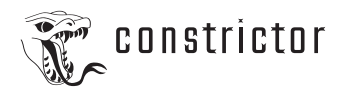

#### **ADVERTENCIAS**

· No sumerja o moje el producto con ningún líquido.

· Mantenga el producto alejado de fuentes de calor, tales como radiadores, calefactores o estufas.

· Cualquiera sea la razón del daño de su producto, contáctese con nuestro centro de posventa para que podamos ayudarle.

· Para limpiar el teclado, usa un paño sueave que no suelte pelusa o uno de microfibra. Se puede usar un paño a penas húmedo. No uses productos de limpieza abrasivos que puedan deteriorar las teclas.

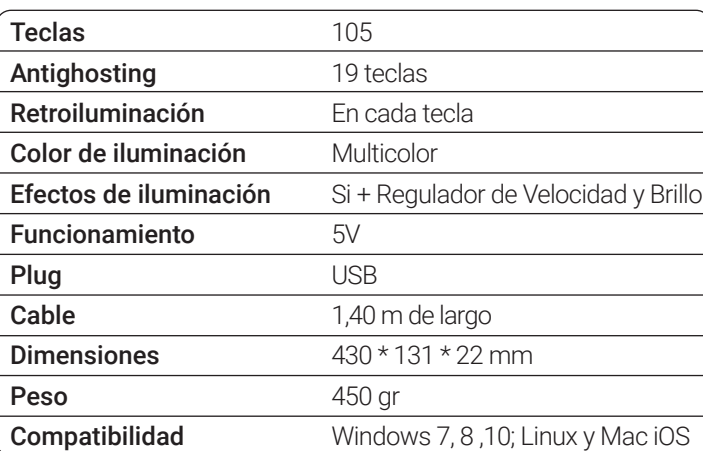

#### **ESPECIFICACIONES**

#### **INCLUYE**

Teclado MELANOGASTER con cable USB, manual de instrucciones descargable, y garantía.

#### **DESCRIPCIÓN GENERAL**

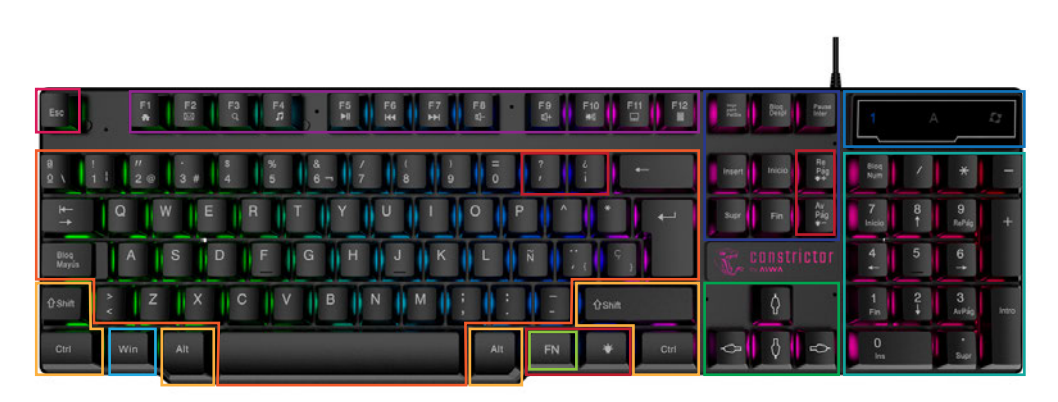

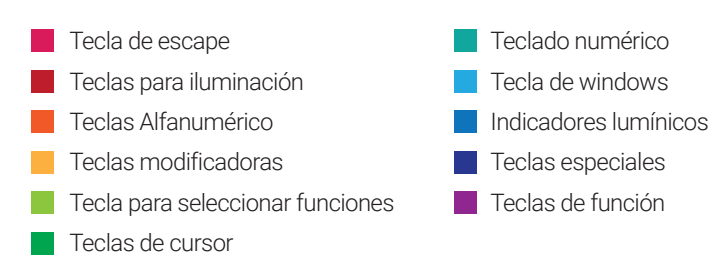

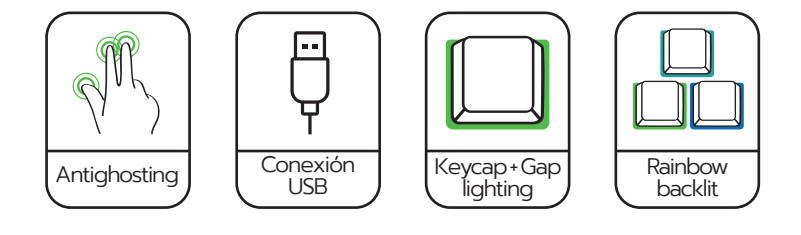

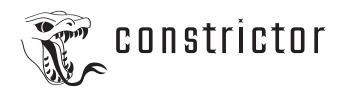

#### **MODO DE USO DE LA ILUMINCACIÓN**

· El teclado MELANOGASTER tiene 4 modos de luces. Son 3 combinaciones de distintos colores y el 4 desactiva las luces, dejandolas apagas. Con sólo presionar la tecla  $\left(\frac{\cdot\cdot}{\cdot}\right)$  repetidas veces para encontrar el modo deseado.

· Estos modos de colores se puede personalizar hasta 5 niveles de brillo que tienen, para eso sólo basta con presionar las siguientes teclas repetidas veces para aumentar:  $\left[\begin{array}{c} _{\text{FN}}\end{array}\right]$  +<br>v para disminuir:  $\left(\begin{array}{c} \text{A}\end{array}\right)$ Re Pág

**+**

y para disminuir:

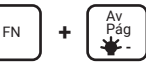

· Se puede activar un efecto de respiración, en el que se va prendiendo y apagando las luces tenamuente de abajo y hacia arriba. Para accionar este modo, presionar: [ <sub>FN</sub> ] <sub>+</sub>

· El efecto de respiración se puede personalizar, cambiando su velocidad. Para aumentar, presio-

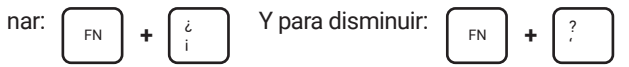

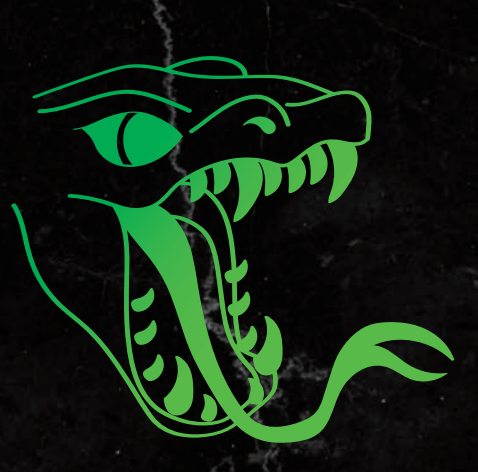

## **CONSTRICTOR**

www.constrictor.com.ar